## Знакомство с языком Паскаль

### Язык программирования – Паскаль

Язык разработан в 1971 году и назван в честь Блеза Паскаля — французского ученого, изобретателя механической вычислительной машины.

Автор языка Паскаль — швейцарский профессор Никлаус Вирт.

Паскаль — это универсальный язык программирования, позволяющий решать самые разнообразные задачи обработки информации.

Команду алгоритма, записанную на языке программирования, принято называть **оператором.** 

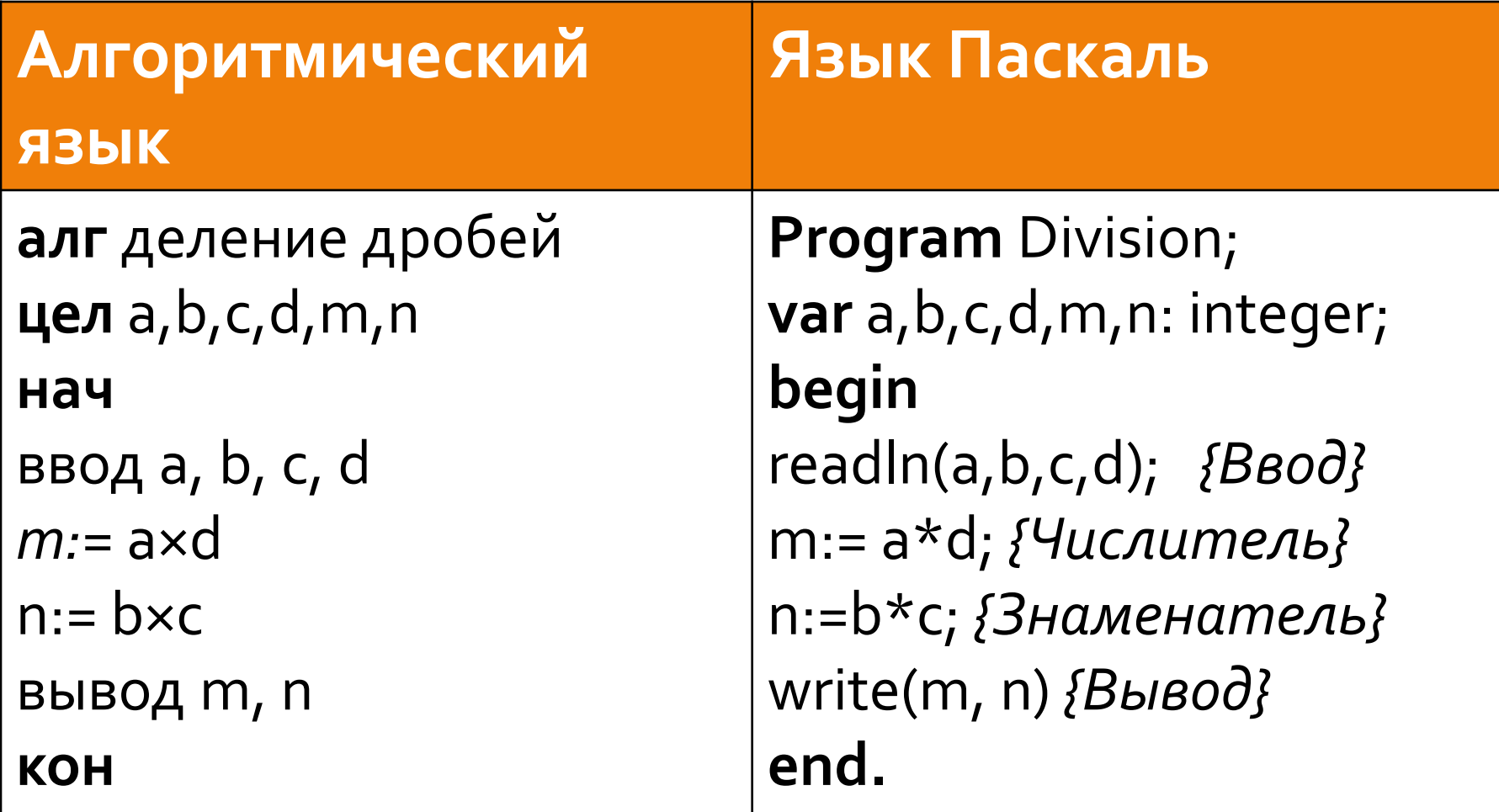

## Помогает знание английского языка

Заголовок программы начинается со слова **Program** (программа), за которым следует произвольное имя, придуманное программистом.

Program < имя программы>

# Раздел описания переменных

 $Var$  (variables — переменные)

В стандарте языка Паскаль существуют два числовых типа данных: вещественный и целый.

Integer - целый тип; Real - вещественный тип.

Var a, b : integer; c, d : real;

# Раздел операторов — основная часть программы

Начало и конец раздела операторов программы отмечаются служебными словами begin (начало) и end (конец).

В самом конце программы ставится точка.

begin < операторы > end.

### Ввод исходных данных с клавиатуры

ОȀǶȁDZȃǿȁ **read** (*read — чǹȃаȃь*) ǹǼǹ **readln** (*read line — читать строку*).

#### **read(<список переменных>)** или readln(<список переменных>)

При выполнении команды ввода компьютер ожидает действий пользователя. Пользователь набирает на клавиатуре значения переменных в том порядке, в каком они указаны в списке, отделяя их друг от друга пробелами.

Оператор write (write — писать) или writeln  $(write line - nucamb \,B \,cmp$ .

### write(<список вывода>) или writeln(<список вывода>)

Результаты выводятся на экран компьютера в порядке их перечисления в списке. Элементами списка вывода могут быть константы, переменные, выражения.

# Существуют три вида параметров:

### $\blacksquare$  Константы

(числовые, логические, строковые)

Любой текст, набранный с клавиатуры и заключенный в апострофы - строковая константа.

### Переменные

**• Выражения** 

Арифметический оператор присваивания

<числовая переменная> := <арифметическое выражение>

Знаки основных арифметических операций записываются так:

+ сложение, - вычитание, \* умножение, / деление.

Последовательность выполнения операций определяется по их приоритетам (старшинству).

К старшим операциям относятся умножение (\*), деление (/). Операции сложения и вычитания — младшие. В первую очередь выполняются старшие операции.

# Паскаль — универсальный язык Программирования

Формат заголовка программы: Program <имя программы>;

**•** Формат описания переменных: Var <список однотипных переменных> : <тип>; ...

```
Раздел операторов:
begin
  <ǿȀǶȁDZȃǿȁы> 
end.
```
□ Операторы ввода данных с клавиатуры: read(<список ввода>), readln(<список ввода>).

□ Операторы вывода на экран: write(<список вывода>), writeln(<список вывода>).

■ Арифметический оператор присваивания: <переменная>:=<арифметическое выражение>